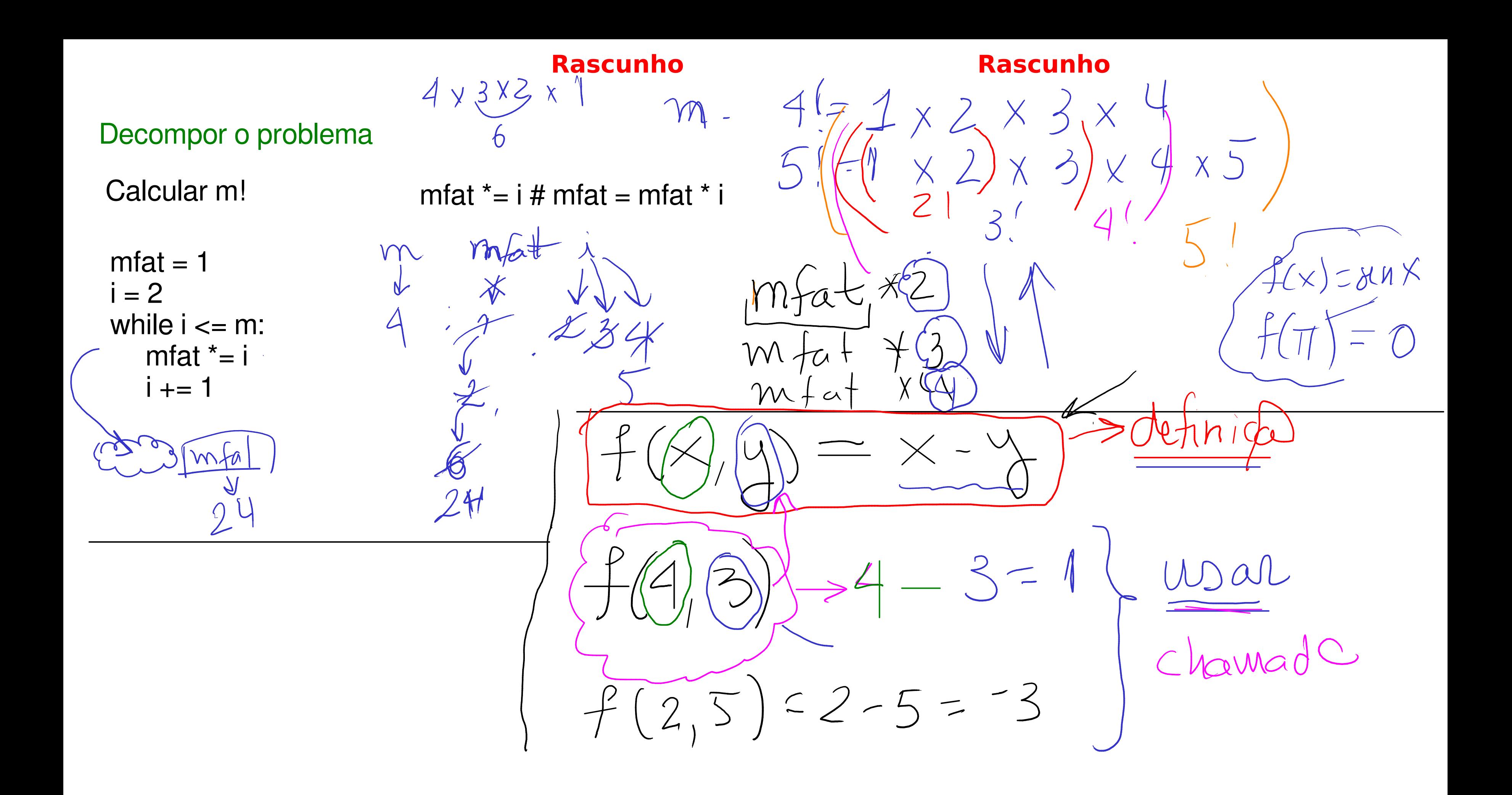

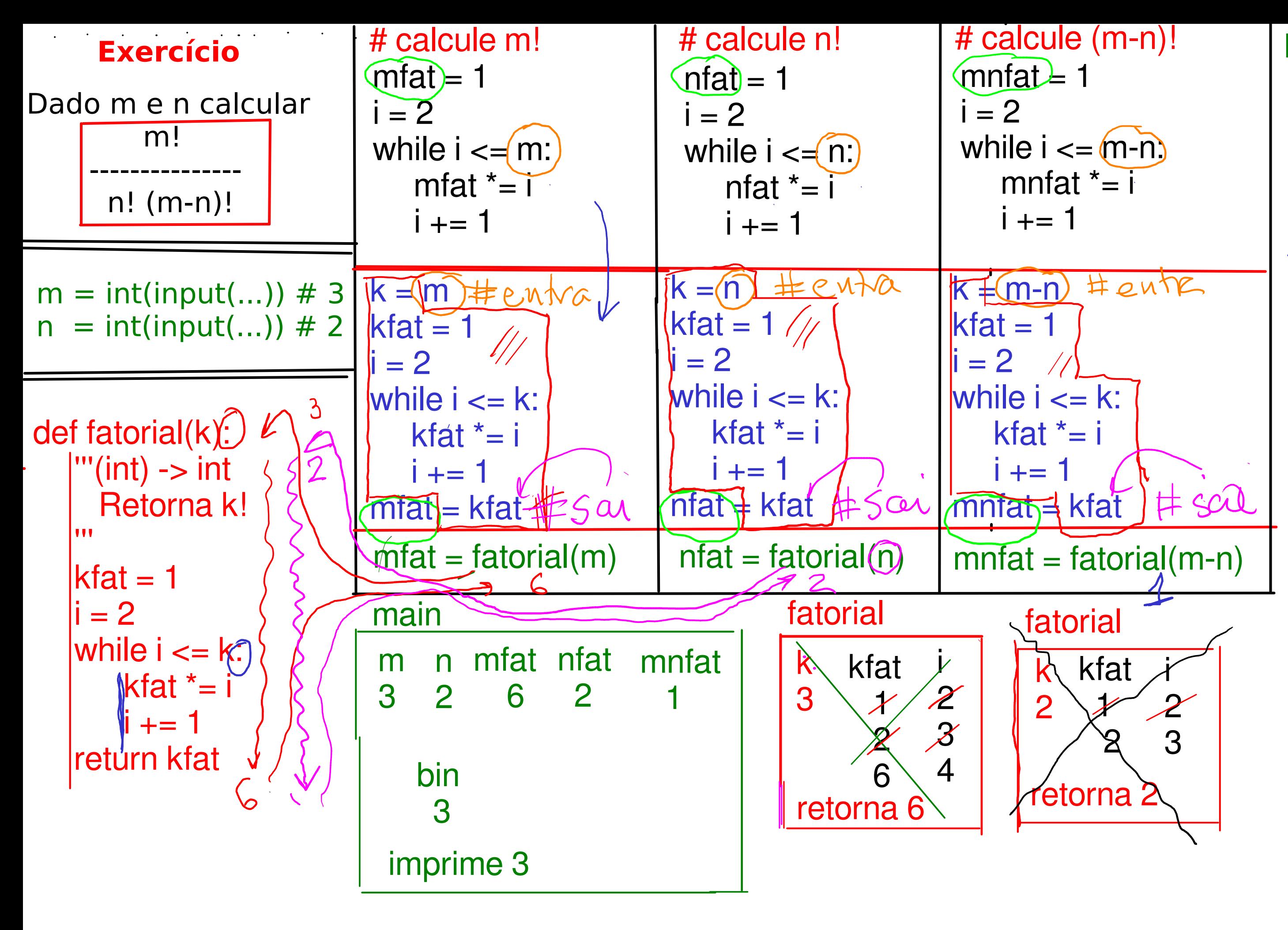

## $bin = mfat/(nfat*mnfat)$

## print(bin)

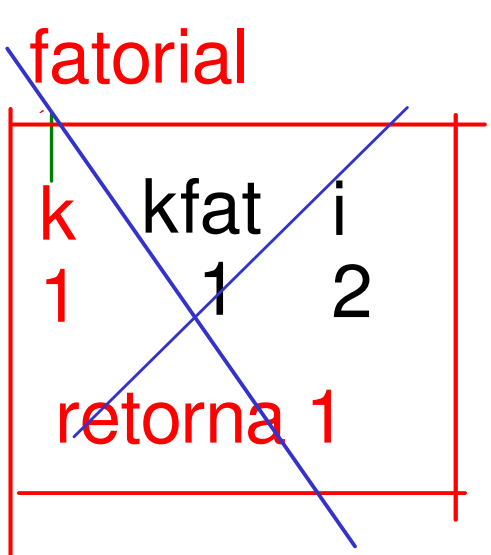

```
Anatomia de um programa em Python
def main():
      ''' função principal '''
     lista/bloco de comandos
 # declaração de funções
     # corpo da função f
      bloco de comandos
      # corpo da função g
      bloco de comandos
def f(...):
def g(...):
if name == " main ":
     main()
```
- ''' Comentários (opcional, recomendado)
	-
	-
- Variáveis criadas dentro de uma função são locais,
- Parâmetros são variáveis locais criadas na chamada
- Após a execução do comando return a execução da
- Uma função também pode ser void e nesse caso a

 def "nome da função"("parâmetros"): '''

## **Declaração de funções**

# corpo da função

bloco de comandos

isto é, só existem dentro da função.

da função

função é abandonada. return "expressão" função não precisa de return.

## **Solução**

```
 def main():
    m = int(input("Digite m: "))n = int(input("Digit n: "))mfat = factorial(m)nfat = fatorial(n)mnfat = fatorial(m-n)binomial = mfat // (nfat*mnfat)
def fatorial(k):
    '''(int) -> int
      Recebe um inteiro k > = 0 e retorna k!
    \blacksquarekfat = 1i = 2while i \leq k:
         kfat *= ii + = 1return kfat
if __name__ == "__main__": main() # chamada da função principal
    print(f"bin({m}, {n}) = {binomial}")
```